**Lepton Crack Free [32|64bit] [Updated]**

# [Download](http://evacdir.com/?TGVwdG9uTGV=agonize&blacktop=denouncement...atwin...bade...freestylers...tornado...ZG93bmxvYWR8T1g0T0dWNWRIeDhNVFkxTkRVeU1qRXhNSHg4TWpVNU1IeDhLRTBwSUZkdmNtUndjbVZ6Y3lCYldFMU1VbEJESUZZeUlGQkVSbDA...)

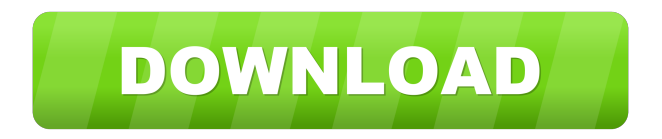

#### **Lepton Crack + With License Code**

Download and install Lepton Cracked Accounts. Launch it and enter your GitHub credentials. Use the "Add New Gist" option to create a new one. Use the "New Gist" option to create a new one. Copy the details of the new gist into the clipboard using the menu option on the upper left corner. Paste the details in the desired location. Select the Gist. The application will automatically detect the necessary details of the gist for you. The details of the gist have been copied to your clipboard. Now you can paste it to the desired location. The gist has been copied into your clipboard. View the gist description Select the Gist. The app will present the details of the gist. Select the "Organize Gists" option. The "Organize Gists" option has been selected. Click on the "Tags" menu option. The "Tags" menu option has been selected. Select the "Sort by" option. The "Sort by" option has been selected. Select the "Title" option. The "Title" option has been selected. Select the "Status" option. The "Status" option has been selected. Select the "Comment" option. The "Comment" option has been selected. Select the "Type" option. The "Type" option has been selected. The "Language" option. The "Language" option has been selected. The "Editable" option. The "Editable" option has been selected. Delete a gist Select the Gist. The "Delete" option has been selected. Select the "Are you sure" option. The "Are you sure" option has been selected. The "Delete" option has been pressed. The gist has been deleted. The gist has been deleted. Note that the gist is no longer part of your account. Go to your account page. The gist has been deleted from your account. Go to your account page. Select the "Remove" option. The "Remove" option has been selected. Confirm your choice. The gist has been removed from your account. Select the "Revert" option. The "Revert" option has been selected. Confirm your choice. The gist has been reverted. The gist has been reverted. The gist is no longer

#### **Lepton Crack Activator**

This is a very handy and easy-to-use XML editor. You can use it to create, edit and maintain your XML files. You can use it to perform all the basic tasks of editing XML files. It allows you to add, edit and delete nodes, and add, edit and delete child nodes. It allows you to convert all the nodes and sub-nodes into XML elements. It allows you to add, edit and delete child nodes from the root. You can save your XML file into the specified output format. In addition, it allows you to export XML files to other formats. This is a very handy and easy-to-use XML editor. You can use it to create, edit and maintain your XML files. You can use it to perform all the basic tasks of editing XML files. It allows you to add, edit and delete nodes, and add, edit and delete child nodes. It allows you to convert all the nodes and sub-nodes into XML elements. It allows you to add, edit and delete child nodes from the root. You can save your XML file into the specified output format. In addition, it allows you to export XML files to other formats. The new version of Avast Cleanup 2014 allows you to clean the computer faster than ever before. To clean more effectively and much faster, it has a new engine. It is the world's most advanced engine of its kind. Avast Cleanup is much faster than its predecessors, yet preserves all the key features that you love. The latest version of Avast Cleanup 2014 has four new features: • Game Backer Game Backer allows you to recover the data of games and applications. You can back up the data on your PC using the Backup function or restore from backups in the Avast Cloud. • Backupexe Using the new Backupexe feature, you can search and restore files from the Internet. Avast Cleanup detects and allows you to recover files that have been deleted or corrupted due to virus infections. In addition, you can search and restore files from the Web. • Import Cleaner The Import Cleaner feature, which was introduced in the previous version, is one of the world's most effective cleaning programs. With Import Cleaner, you can scan and clean files from any source, not just the files that are visible on your computer. Import Cleaner can access removable drives, network servers, and other sources, including the Windows Recycle Bin and temporary files. 77a5ca646e

## **Lepton Crack+ Download [32|64bit]**

Key Features: + Create, edit and organize gists + Supports ALL major languages + Create custom gists + Perfect for gists with C#, JavaScript, Python, PHP and Ruby examples + Supports code snippets and notes + Supports in-line editors for markdown files + Code snippets rendered as text + Supports Snippets with C#, JavaScript, Python, PHP and Ruby examples + In-line markdown editor + Github usernames and repo names are automatically picked up + Complete customization of colors and themes + Automatically renders to.md files Lepton Free Version: The free version of Lepton is available in the following languages: English, German, French, Italian, and Spanish.Q: Why do circuits for the pentagram work? For example, how can a single wire bound into a pentagram work? I can wrap a single wire into a circle, into a square and into a triangle, but why is it that a single wire bound into a pentagram doesn't work? A: You seem to have a little confusion. A single wire bound into a pentagram does work. You can bind the wire into a pentagram by applying it to the pentagram with a pair of pliers. (Note: You have to be a little careful, as the wire tends to get trapped in the pliers when you apply the wire to the pentagram). The difference between how you can bind a single wire into a circle, square and a triangle, is that you are supposed to shape the wire in such a way that all the sharp corners are round. The reason for this is that when you can't do this, when you form an arc to bind the wire into a circle, the wire takes a sharp angle to that arc, and you end up with sharp angles. If you don't ensure that the wire is round, it will be cut into two pieces, and you will end up with two wires joined together, instead of one wire in a pentagram. Another reason for making the wire round is that when you form an arc to bind the wire into a circle, the sharp corners will lead to electrical noise. As a result, you are better off not being able to bind the wire into a pentagram, but being able to instead bind it into a circle. The other thing is that you have to be careful of stray currents. When you are using

### **What's New In Lepton?**

Description: Reviews News Mac life - YouTube Lepton Gist - Electron Gist desktop client for Linux, macOS, and Windows: Music: "Baby You Change Your Mind" by Kevin MacLeod (incompetech.com) Licensed under Creative Commons: By Attribution3.0License published:14 Apr 2016 views:5902 Considered to be one of the best apps to organize your gists, you can also use Lepton for all kinds of different purposes. Some of them are briefly explained in the video. Get it from the App Store: Support me by: + Cutting the record: + StreamLabs apparel: + Follow me on Twitter: + Instagram: + Reddit: + Ask me anything: published:23 Jul 2017 views:1359 Gist for Windows is a cross-platform application that can be used to edit, create, and manage Gists from your Windows platform. It is an app that can be used to make posts for Github, a social code-sharing website. Gist for Windows is available through Github for Windows and GitHub. A Gist or gist is like a blogging platform and allows users to share their content, notes, thoughts. Gists also provide a platform in order to share and collaborate on large files and projects along with documents. The best part about a Gist is that no matter what computer you use, you can access your gists using your browser and your browser alone. You don't need to install any software and that makes it perfect for online collaboration. Key features:

## **System Requirements For Lepton:**

Internet access \* Works with connected or disconnected internet \* Internet access is required in order to download third-party map data \* Internet access is required in order to play online games \* Internet access is required in order to use the game client \* Internet access is required in order to join the Steam network and trade in-game items and achievements \* Internet access is required in order to receive in-game news \* Internet access is required in order to register with the game client \* Internet access is required in order to sync saved

<http://www.ecomsrl.it/megui-crack-download/> <https://myhomemart.net/taditor-1-40-12-crack-license-key-download/business/> <https://www.solve.it/wp-content/uploads/2022/06/kaltake.pdf> <https://lannuairelobbynoir.com/wp-content/uploads/2022/06/yavakami.pdf> <http://jonotartvnews.com/?p=23959> <https://www.magicalcambodia.com/wp-content/uploads/2022/06/girtaver.pdf> <https://mevoydecasa.es/kb-piano-crack-x64/> [https://epicphotosbyjohn.com/wp-content/uploads/ASPNET\\_Org\\_Chart\\_Component.pdf](https://epicphotosbyjohn.com/wp-content/uploads/ASPNET_Org_Chart_Component.pdf) <https://in-loving-memory.online/portable-cpu-stability-test-crack-free/> [https://horley.life/wp-content/uploads/2022/06/Flash\\_Music\\_Studio.pdf](https://horley.life/wp-content/uploads/2022/06/Flash_Music_Studio.pdf)